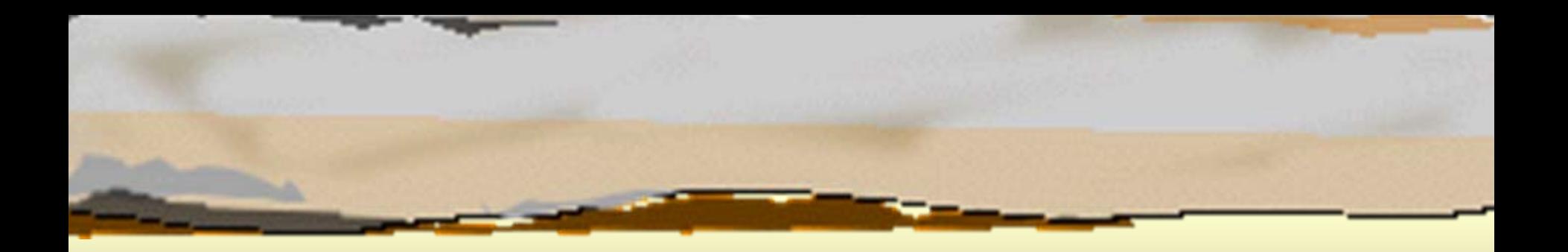

#### Παράλληλη Επεξεργασία Παράλληλη Επεξεργασία Κεφάλαιο 6 ο Σύγχρονος Παραλληλισμός Σύγχρονος Παραλληλισμός Κεφάλαιο 6°

Κωνσταντίνος Μαργαρίτης Καθηγητής Τμήμα Εφαρμοσμένης Πληροφορικής Πανεπιστήμιο Μακεδονίας *[kmarg@uom.gr](mailto:kmarg@uom.gr)* http://eos.uom.gr/~kmarg

Αρετή Καπτάν Υποψήφια Διδάκτορας Τμήμα Εφαρμοσμένης Πληροφορικής Πανεπιστήμιο Μακεδονίας *[areti@uom.gr](mailto:areti@uom.gr)* http://eos.uom.gr/~areti

# Εισαγωγή Εισαγωγή

- Â Επαναληπτικοί αριθμητικοί αλγόριθμοι και σύγχρονος παραλληλισμός
- Â Οι διεργασίες συγχρονίζονται στο τέλος κάθε επανάληψης
- Â Τεχνικές παραλληλισμού επαναληπτικών αλγορίθμων:
	- με τερματισμό διεργασιών (γραμμική καθυστέρηση)  $\Box$
	- με δημιουργία δυαδικού δέντρου τεχνική Τουρνουά (λογαριθμική καθυστέρηση)
	- με τοπικό συγχρονισμό (σταθερή καθυστέρηση  $\Box$ ανεξάρτητη από τον αριθμό των διεργασιών)
	- τεχνική συλλογής και διάδοσης CAB με έλεγχο σύγκλισης

### Δίκτυο σημείων για την εξίσωση του Δίκτυο σημείων για την εξίσωση του Laplace Laplace

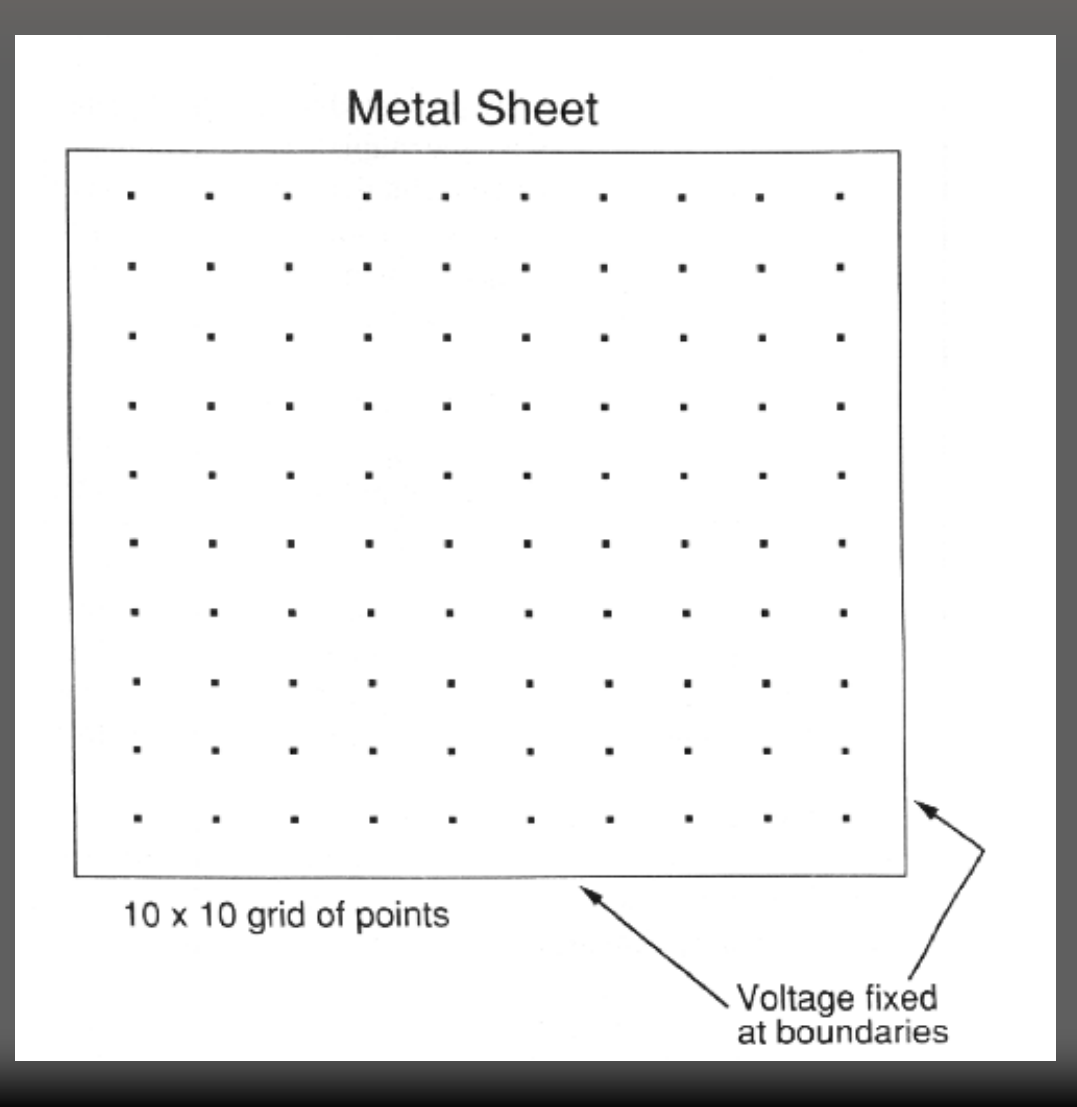

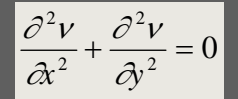

#### Υπολογισμός της τάσης κάθε στοιχείου με την Υπολογισμός της τάσης κάθε στοιχείου με την μέθοδο Jacobi Relaxation μέθοδο Jacobi Relaxation

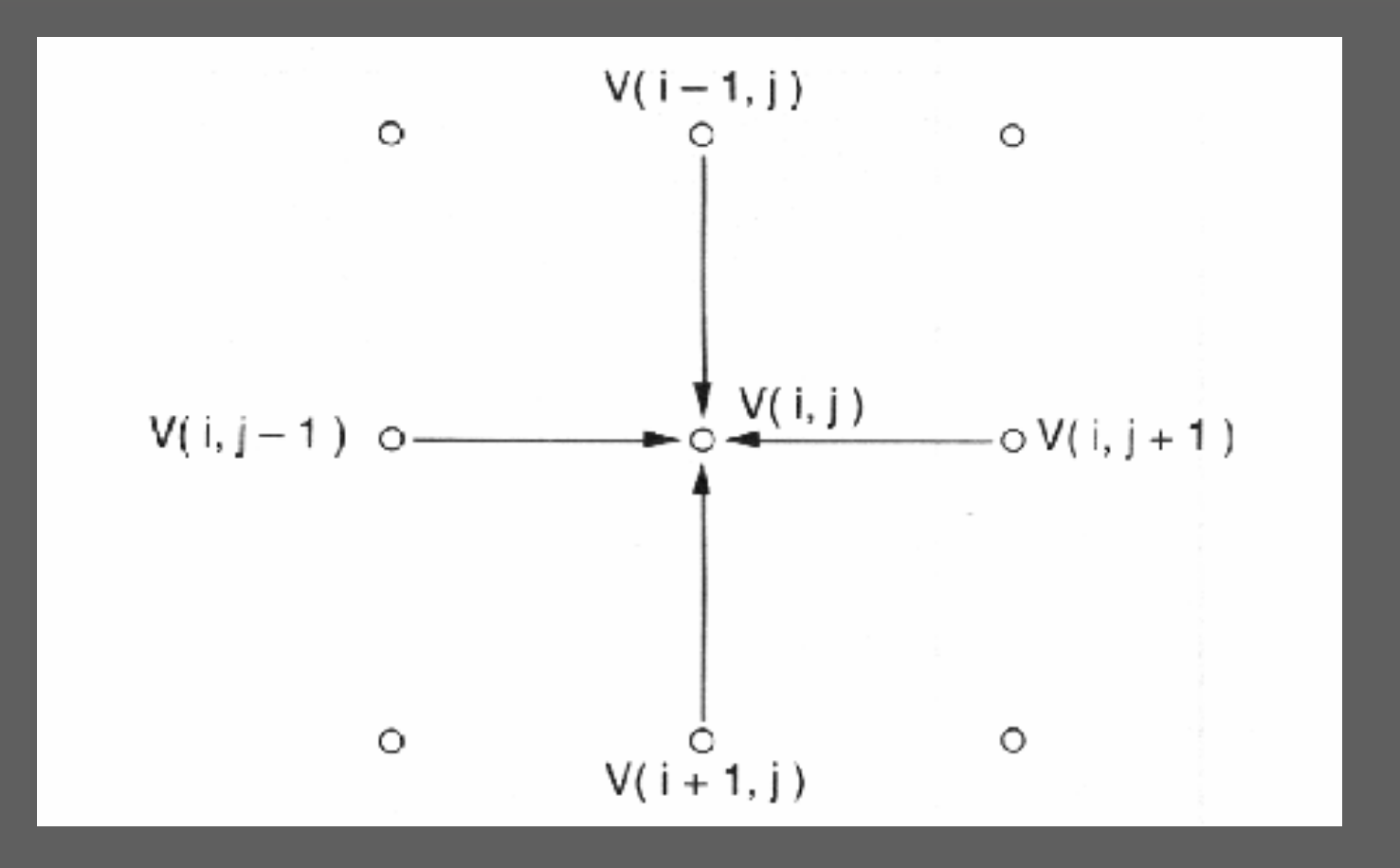

# Ακολουθιακό Πρόγραμμα Ακολουθιακό Πρόγραμμα αλγορίθμου Jacobi Relaxation αλγορίθμου Jacobi Relaxation

#### **PROGRAM Jacobi;**

**CONST n = 32; (\*Μέγεθος του πίνακα \*) numiter = ...; (\*Πλήθος των επαναλήψεων\*)**

#### **VAR A, B: ARRAY [0..n+1,0..n+1] of Real;**

**i, j, k: Integer;**

**BEGIN**

**For i:= 0 to n+1 do (\*Αρχικοποίηση των τιμών του πίνακα\*)**

**BEGIN**

**For j:= 0 to n+1 do Read(A[i, j]); Readln;**

**END;**

**B:= A;**

**For k:= 1 to numiter do BEGIN**

**For i:= 1 to n do**

**For j:= 1 to n do (\*Υπολογισμός του μέσου όρου των τεσσάρων γειτονικών σημείων\*) B[i,j]=(A[i-1,j]+A[i+1,j]+A[i,j-1]+A[i,j+1]) / 4;**

**A:= B;**

**END;**

**END.**

#### Jacobi Relaxation –Jacobi Relaxation – Τεχνική Τερματισμού Διεργασιών Τεχνική Τερματισμού Διεργασιών

```
PROGRAM ParallelJacobi;
CONST n = 32;
      numiter = ...;VAR A, B: ARRAY [0..n+1,0..n+1] of Real;
    i, j, k: Integer;
BEGIN... (*Τοποθέτηση αρχικών τιμών στον πίνακα
Α*)
B:= A;
For k:= 1 to numiter do
   BEGIN (*Φάση
Ι - Υπολογισμός των νέων τιμών*)
    FORALL i:=1 to n do (*Δημιουργία διεργασίας για κάθε γραμμή*)
     VARj: Integer;
      BEGINFor i := 1 to n do
         B[i,j] = (A[i-1,j]+A[i+1,j]+A[i,j-1]+A[i,j+1]) / 4;
       END;
    (*Φάση ΙΙ - Αντιγραφή των νέων τιμών στον
Α*)
    FORALL i:=1 to n do (*Αντιγραφή των νέων τιμών από τον
Β στον
Α*)
     A[i] := B[i]; END;
END.
```
### Εκτίμηση του αλγόριθμου με τερματισμό Εκτίμηση του αλγόριθμου με τερματισμό διεργασιών διεργασιών

- Â 2 φάσεις ανά επανάληψη
- Â Συγχρονισμός ανά φάση
- Â Συγχρονισμός με την μέθοδο δημιουργία και καταστροφής διεργασιών
- Â Επιπλέον κόστος εκτέλεσης:
	- Χρόνος δημιουργίας των διεργασιών
	- Χρόνος καταστροφής των διεργασιών
	- Αριθμός διεργασιών

## Συγχρονισμός Φράγματος Συγχρονισμός Φράγματος Διεργασιών Διεργασιών

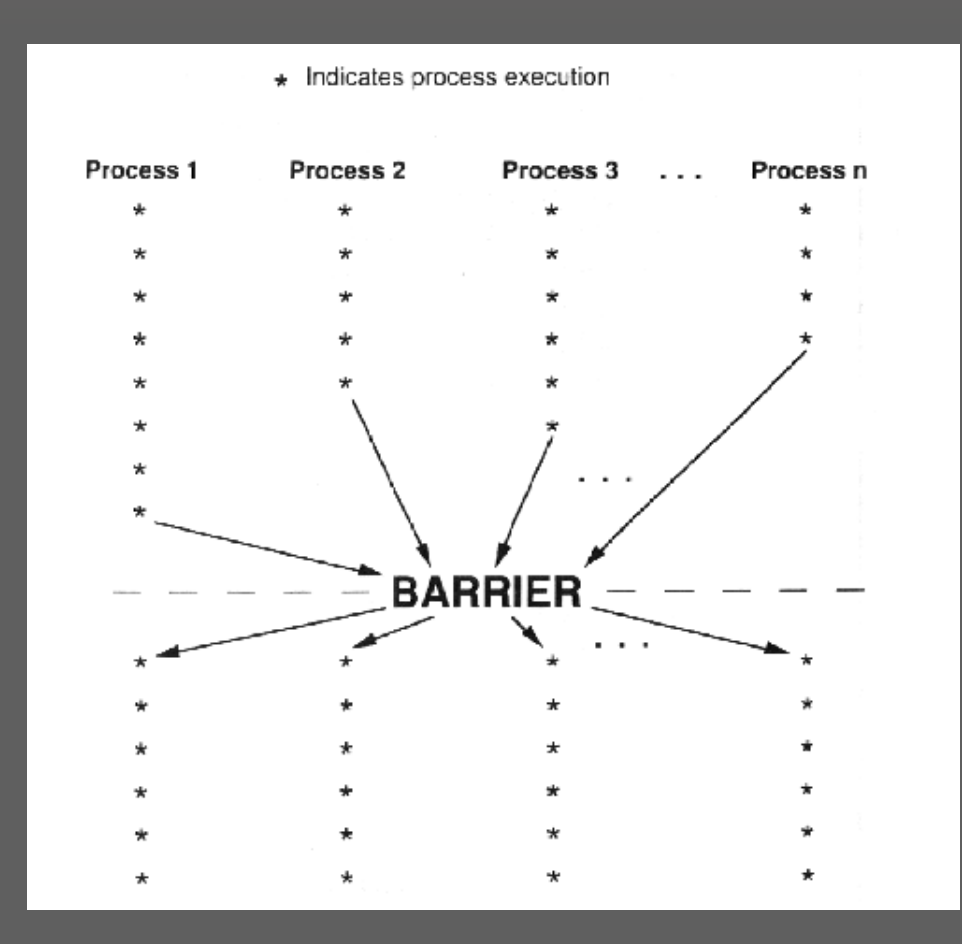

#### Jacobi Relaxation –Jacobi Relaxation – Συγχρονισμός με Καθολικό Φράγμα Συγχρονισμός με Καθολικό Φράγμα

```
PROGRAM JacobiBarrier;
CONST n = 32;
      numiter = ...VAR a, b : Array [0..n+1,0..n+1] of Real;
     i, j : Integer;
BEGIN…B := \overline{A};
FORALL i := 1 to n do (*Δημιουργία μιας διεργασίας για κάθε γραμμή*)
   VAR j, k : Integer;
   BEGIN For k := 1 to numiter do BEGIN
 For j := 1 to n do (*Υπολογισμός του μέσου όρου για τις
                                 τέσσερις γειτονικές διεργασίες *)
          B[i,j] := (A[i-1,j]+A[i+1,j]+A[i,j-1]+A[i,j+1]) / 4;
         Barrier;
        \overline{A[i]} := B[i]; Barrier;
       END;
   END;
END.
```
# Χαρακτηριστικά Φράγματος

- $\bullet$ Ορισμός φράγματος
- $\clubsuit$ Οι διεργασίες συγχρονίζονται 2 φορές σε κάθε επανάληψη
- $\bullet$  2 φάσεις:
	- Υπολογισμός νέων τιμών  $\Box$
	- Αντικατάσταση παλαιών τιμών  $\Box$
- $\bullet$ Οι διεργασίες δημιουργούνται μία φορά
- $\bullet$ Ελαχιστοποίηση χρόνου για δημιουργία διεργασιών
- $\bullet$ Επιπλέον κόστος λόγω φράγματος
- Â Υλοποίηση φράγματος με:
	- Κλείδωμα  $\Box$
	- Κανάλια  $\Box$
	- Σηματοφορείς $\Box$

# Γραμμικό Φράγμα Γραμμικό Φράγμα

- Â Χρήση μεταβλητής αθροιστή
- $\Rightarrow$  Χρήση μεταβλητών κλειδώματος Spinlock
- Â 2 φάσεις συγχρονισμού:
	- Άφιξη
	- Αναχώρηση
- Â Κόστος ανάλογο του πλήθους των παράλληλων διεργασιών

#### Υλοποίηση Γραμμικού Φράγματος με Υλοποίηση Γραμμικού Φράγματος με Κλείδωμα Κλείδωμα

```
PROGRAM JacobiBarrier; 
CONST n = 32:
VAR ........ 
   count : Integer; 
  Arrival, Departure : Spinlock; 
PROCEDURE Barrier; 
BEGIN
(*Φάση Άφιξης - Άθροιση των διεργασιών καθώς εισέρχονται*) 
Lock(Arrival); 
count := count + 1;
If count < n  then Unlock(Arrival) (*Συνέχιση της Φάσης Άφιξης*) 
   else Unlock(Departure); (*Τέλος της Φάσης Άφιξης*) 
(*Φάση Αναχώρησης - Άθροιση των διεργασιών καθώς εξέρχονται*) 
Lock(Departure); 
count := count -1;
If count > 0 then Unlock(Departure) (*Συνέχιση της Φάσης Αναχώρησης*) 
   else Unlock(Arrival); (*Τέλος της Φάσης Αναχώρησης*) 
END; 
BEGIN (*Κυρίως Πρόγραμμα*) 
count := o; (*Αρχικοποίηση της μεταβλητής count και των κλειδωμάτων*) 
Unlock(Arrival); 
Unlock(Departure);
```
END.

.........

## Φράγμα Δυαδικού Δέντρου

- Â Αποκέντρωση της τεχνικής συγχρονισμού
- Â Χαρακτηριστικό δυαδικού δέντρου:
	- Συγκεντρωτικό στη ρίζα
	- Αποκεντρωτικό στα φύλλα
- Â Τεχνική Τουρνουά
- Â Καθυστέρηση ανάλογη του λογαρίθμου του πλήθους των διεργασιών

## Συγχρονισμός Δυαδικού Δέντρου Συγχρονισμός Δυαδικού Δέντρου

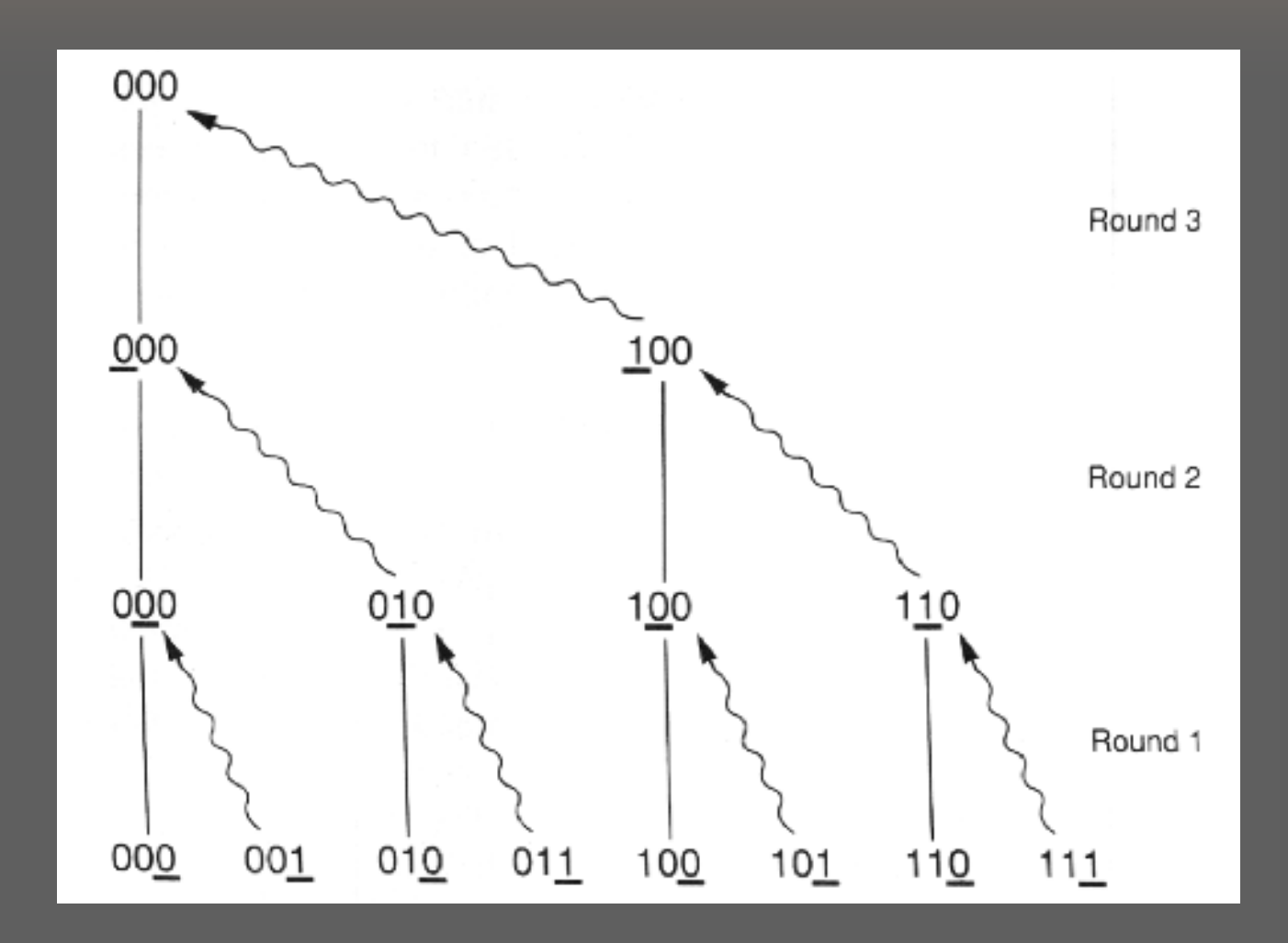

#### Αλγόριθμος Δημιουργίας Δέντρου Αλγόριθμος Δημιουργίας Δέντρου Συγκέντρωση και καθυστέρηση των διεργασιών Συγκέντρωση και καθυστέρηση των διεργασιών

```
position := 1;
\frac{1}{2} while (Bit(mynumber, position) = 0) AND (position < n) Do
   BEGIN
Receive message from lossing partner ;
    position := position * 2;
   END;
If mynumber \langle 0 then
   BEGIN
WinningPartner := ClearBit(mynumber, position); Send message for WinningPartner; Wait for reply message;
   END;
```
### Συναρτήσεις για τη δημιουργία του Συναρτήσεις για τη δημιουργία του δυαδικού δέντρου δυαδικού δέντρου

- Â **Bit(i,p): i DIV p MOD 2**
- Â **ClearBit(i,p): i - p**
- Â **SetBit(i,p): i + p**

## Απελευθέρωση διεργασιών σε Απελευθέρωση διεργασιών σε αναμονή από το φράγμα αναμονή από το φράγμα

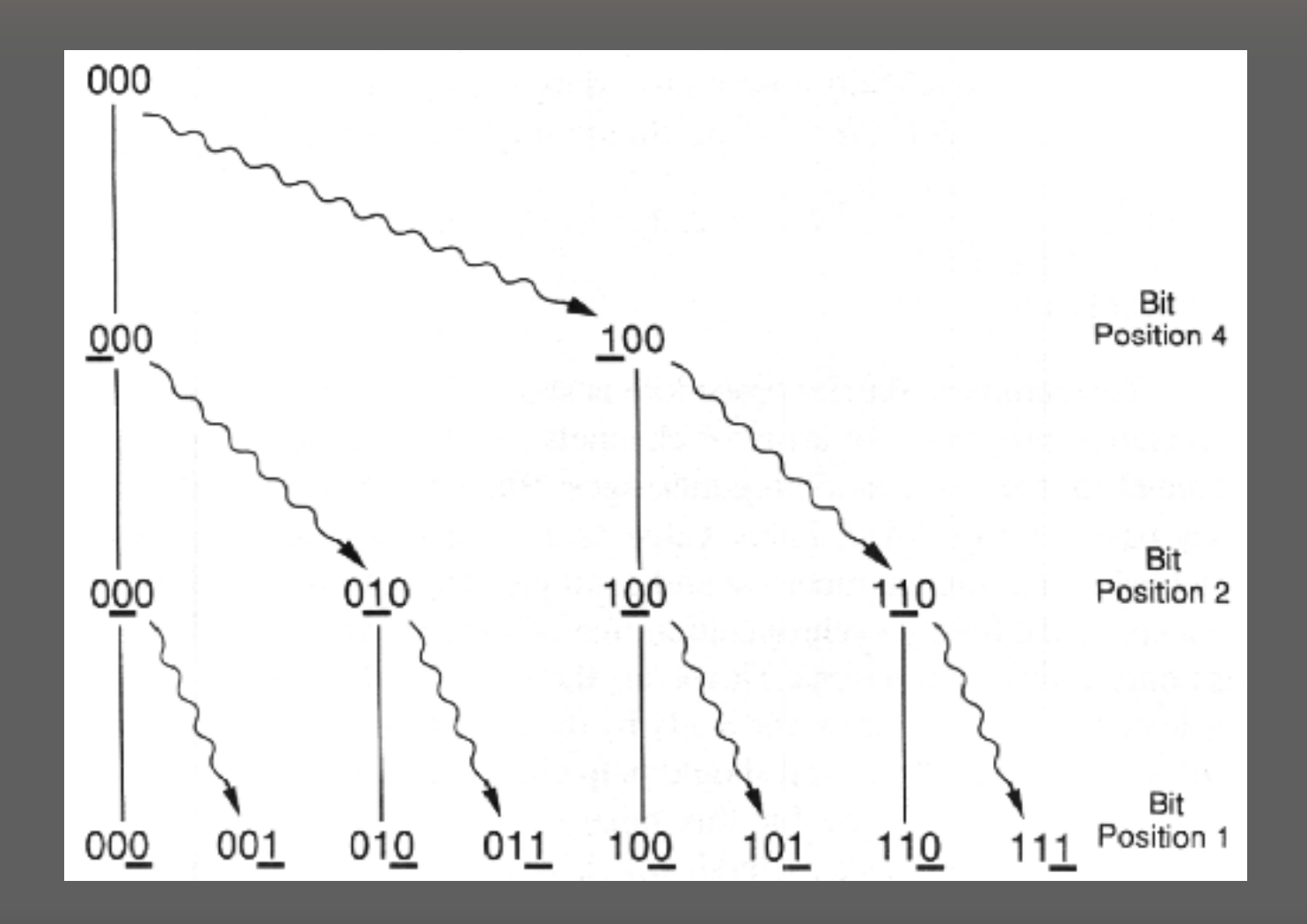

#### Αλγόριθμος Δημιουργίας Δέντρου Αλγόριθμος Δημιουργίας Δέντρου Απελευθέρωση εγκλωβισμένων διεργασιών Απελευθέρωση εγκλωβισμένων διεργασιών

```
(*
Η μεταβλητή position λαμβάνει μια μέγιστη τιμή από τον αλγόριθμο
                  που τη δημιουργεί*)
While position > 1 do
   BEGIN
position := position DIV 2;
    LosingPartner := SetBit(mynumber, position);
   Send message to LosingPartner;
   END;
```

```
Υλοποίηση
Υλοποίηση
                                                                                 φράγματος
φράγματος
                                                                                 με δυαδικό
με δυαδικό
                                                                                 δέντρο
δέντρο
PROGRAM JacobiBarrier;
CONST n = 32;
VAR ....
   synchan: Array [0..n-1] of Channel of Integer;
Procedure Barrier(me: Integer);
VAR position, dummy: Integer;
BEGINposition := 1;
while (me DIV position MOD 2 = 0) AND (position \langle n \rangle Do
   BEGINdummy:=synchan[me]; (*<mark>Λήψη μηνύματος από τον αντίπαλο που έχ</mark>ει<br>χάσει*)
    position := position * 2;
   END;
If me' \Leftrightarrow 0 then
   BEGINsynchan[me-position] := 1;
   synchan[me-position] := 1; (*Διάδοση μηνύματος στη διεργασία<br>νικητή*)<br>dummy := synchan[me]; (*Αναμονή για απάντηση*)
                                 (*Αναμονή για απάντηση*)
   END;
While position > 1 do
   BEGIN
position := position DIV 2;
   synchan[me+position] := 1; (*Αποστολή μηνύματος στη διεργασία
    πουείχε χάσει προηγουμένως*)
   END;
END;
BEGIN (*Κυρίως Πρόγραμμα*)
....FORALL I := 1 to n do
                                (*Δημιουργία μιας διεργασίας για κάθε
                                       σειρά του πίνακα*)
    ....
    Barrier(i-1);
    ....
    Barrier(i-1);
    ....
```
# Αλγόριθμος με Τοπικό Συγχρονισμό

- Â Εξαρτάται από το μέγεθος της τοπικής γειτονιάς
- Â Ανάθεση ξεχωριστού καναλιού για την επικοινωνία με κάθε διεργασία -γείτονα
- Â Αρχικά αποστολή μηνυμάτων στους γείτονες κι εν συνεχεία λήψη μηνυμάτων, διαφορετικά αδιέξοδο
- $\Rightarrow$  Jacobi Relaxation:
	- Συνολικά καθολική ροή δεδομένων
	- Σε κάθε επανάληψη τοπική ροή δεδομένων $\Box$

```
21Αλγόριθμος
Αλγόριθμος
                                                                Jacobi με
Jacobi με
                                                                Τοπικό
                                                                Συγχρονισμό
Συγχρονισμό
PROGRAM JacobiBarrier;
CONST n = 32;
     numiter = ...;
VAR a, b : Array [0..n+1,0..n+1] of Real;
   i, j : Integer;
    higher, lower : Array [1..n] of Channel of Integer;
Procedure LocalBarrier (I: Integer);
VAR dummy : Integer;
BEGINIf i > 1 then higher[i-1] := 1; (*Αποστολή στη διεργασία I-1*)
If i < n then BEGINlower[i+1] := 1; (*Αποστολή στη διεργασία I+1*)
 dummy := higher[i]; (*Λήψη από τη διεργασία I-1*)
END;
If i > 1 then dummy := lower[i]; (*Λήψη από τη διεργασία I-1*)
END;
BEGIN (*Κυρίως πρόγραμμα*)
B := A;
FORALL i := 1 to n do (*Δημιουργία μιας διεργασία για κάθε γραμμή*)
 VAR j, k : Integer;
 BEGINFor k := 1 to numiter do BEGIN
    For j := 1 to n do (*Υπολογισμός του μέσου όρου για τους τέσσερις γείτονες*)
      B[i,j] := (A[i-1,j]+A[i+1,j]+A[i,j-1]+A[i,j+1])/4;LocalBarrier(i);
    A[i] := B[i];
    LocalBarrier(i);
  END;
 END;
END.
```
### Σχετική Απόδοση των Εφαρμογών Σχετική Απόδοση των Εφαρμογών Φράγματος Φράγματος

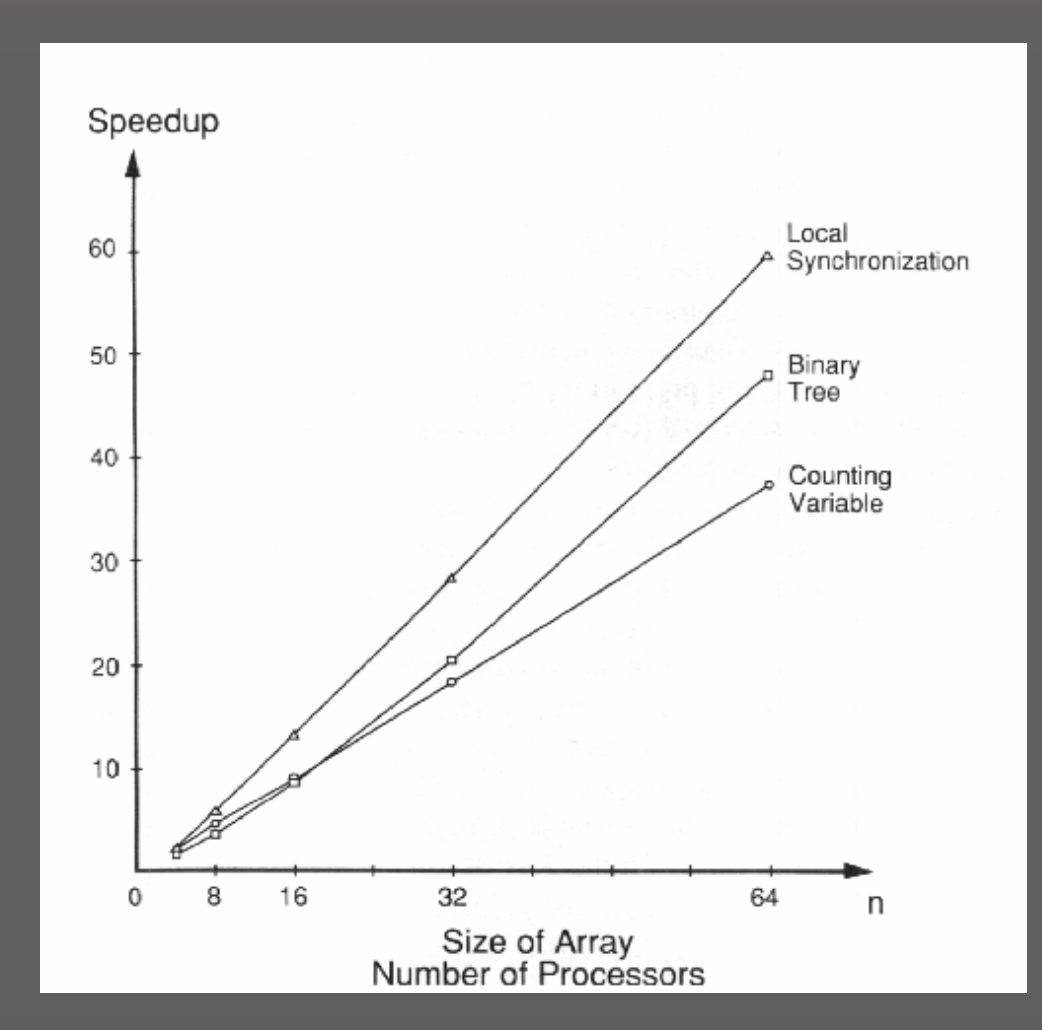

```
PROGRAM Jacobi;
CONST n = 32;
      tolerance = .01;
VAR A, B : Array [0..n+1,0..n+1] of Real;
   i,j : Integer;
```
**change, maxchange : Real;**

#### **BEGIN**

```
.... (*Ανάγνωση αρχικών τιμώω για τον πίνακα A*)
  B := A;
  REPEAT (*Υπολογισμός των νέων τιμών μέχρι να προσεγγιστεί η
  επιθυμητή ανοχή*)
   maxchange := 0;
   For i := 1 to n do
    For j := 1 to n do Begin (*Υπολογισμός των νέων τιμών και της αλλαγής τους
από τις παλιές*)
     B[i,j] := (A[i-1,j]+A[i+1,j]+A[i,j-1]+A[i,j+1]) / 4;
     change := ABS(B[i,j] - A[i,j]);
     If change > maxchange then
     maxchange := change;
    END;
    A := B;
  Until maxchange < tolerance;
  END.
```
Ακολουθιακός Ακολουθιακός αλγόριθμος αλγόριθμος Jacobi με Jacobi με Έλεγχο Έλεγχο Σύγκλισης Σύγκλισης

```
Φράγμα
Φράγμα
                                                                        Συλλογής
Συλλογής
                                                                        και
                                                                        Διάδοσης
Διάδοσης
                                                                        με
με
                                                                        Κλείδωμα
Κλείδωμα
PROGRAM JacobiConv;
VAR ...count : Integer;
 Arrival, Departure : Spinlock;
 globaldone : Boolean;
Function Aggregate (mydone : Boolean) : Boolean;
BEGIN(*Φάση Άφιξης - Άθροιση των διεργασιών καθώς εισέρχονται στο φράγμα*)
Lock(Arrival);
  count := count+1;
 globaldone := globaldone AND mydone; (*Βήμα σύγκλισης*)
If count < n then Unlock(Arrival) (*Συνέχιση της Φάσης Άφιξης*)
 else Unlock(eparture); (*Τερματισμός της Φάσης Άφιξης*)
(*Φάση Αναχώρησης - Άθροιση των διεργασιών καθώς εξέρχονται
από το φράγμα*)
Lock(Departure);
count := count - 1;
Aggregate:=globaldone;(*Επιστροφή της σημαίας flag στη διεργασία*)
If count > 0 then Unlock(Departure) (*Συνέχιση της Φάσης Αναχώρησης*)
else BEGIN globaldone := TRUE; (*Αλλαγή της τιμής της μεταβλητής για την επόμενη επανάληψη*)
 Unlock(Arrival); (*Τερματισμός της Φάσης Αναχώρησης*)
END;
END;
BEGIN (*Κυρίως Πρόγραμμα*)
count := 0; (*Αρχικοποίηση της μεταβλητής count και τβν κλειδωμάτων*)
Unlock(Arrival);
Lock(Departure);
globaldone := TRUE; (*Αρχικοποίηση της τοπικής σημαίας*)
```
**...**

```
Παράλληλο
Παράλληλο
                                                                 Πρόγραμμα
Πρόγραμμα
                                                                 Jacobi με
Jacobi με
                                                                 'Ελεγχο
'Ελεγχο
                                                                 Σύγκλισης
Σύγκλισης
PROGRAM JacobiConv;
CONST tolernce = .01;
     n = 32;
VAR A, B : Array {0..n+1,o..n+1] of Real;
    i,j : integer;
Procedure Barrier (me : Integer);
.... (*Ίδια με πριν*)
Function Aggregate (mydone : Boolean) : Boolean;
   ... (*Δες το σχήμα 6.14*)
BEGIN (*Κυρίως πρόγραμμα*)
B := A;
FORALL i := 1 to n do (*Δημιουργία των διεργασιών*)
VAR j: Integer;
    change, maxchange : Real;
   done : Boolean;
BEGINRepeat
   maxchange := 0;
    For j := 1 to n do BEGIN (*Υπολογισμός νέων τιμών για κάθε στοιχείο της γραμμής*)
     B[i,j] := (A[i-1,j]+A[i+1,j]+A[i,j-1]+A[i,j+1])/4;change := ABS(B[i,j]-A[i,j]);
     If change > maxchange then maxchange ;= change; 
    END;
   Barrier;
   A[i] := B[i];
    done := Aggregate(maxchange<tolerance);
   Until done; (*Επανάληψη μέχρι τον καθορισμό του τοπικού τερματισμού*)
 END;
```
**END.**